## Laser Beam Shaping with Membrane Deformable Mirrors

Brian G. HendersonJustin D. Mansell

**Active Optical Systems, LLChttp://www.aos-llc.com**

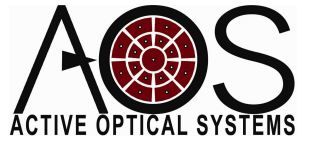

# **Outline**

- Introduction and Motivation
- Approach
- Beam Shaping Demonstration
- Conclusions and Future Work

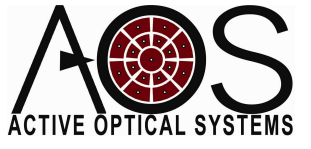

## Laser Beam Shaping

- The process of remapping the intensity profile of a laser beam
- Beam shaping tasks are common in many industrial applications
	- –Laser Machining
	- –Photolithography
	- –Medical Applications

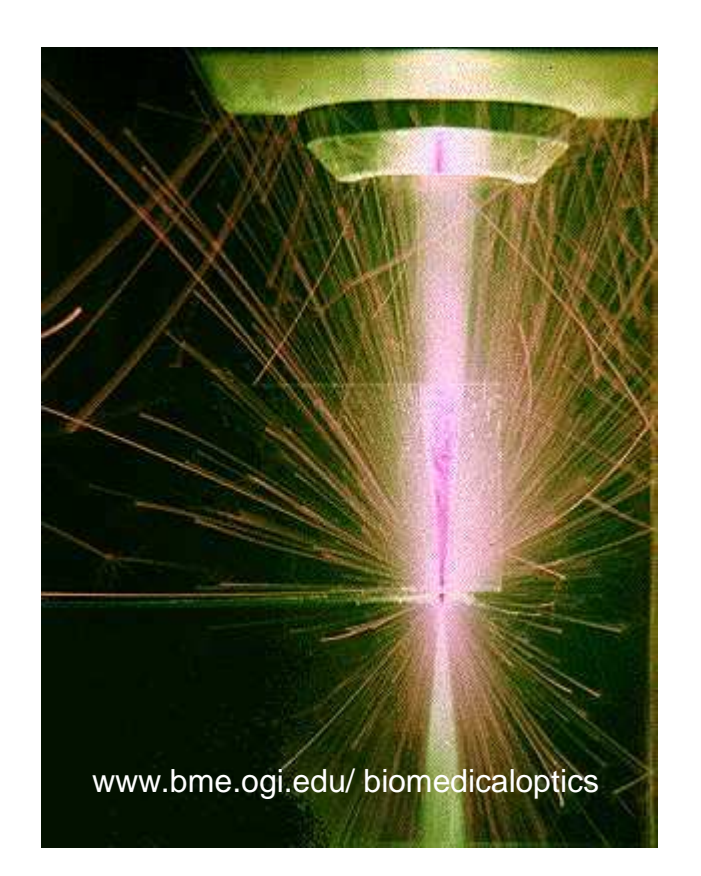

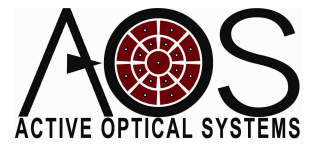

## Simple Beam Shaping System

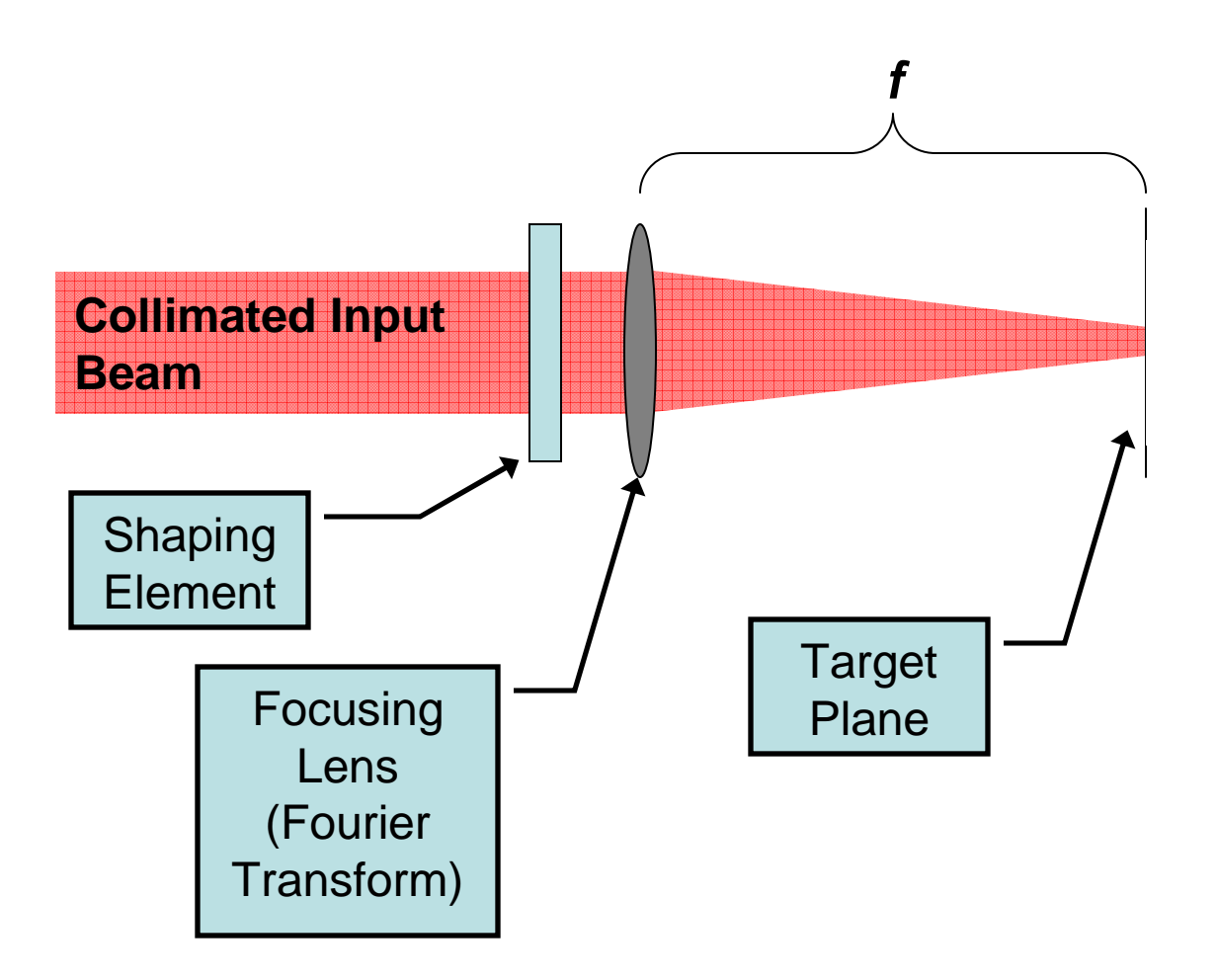

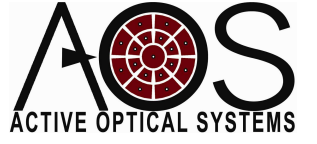

## Goal

• Attempt to shape beam into four shapes commonly used for industrial applications using a low cost polymer membrane deformable mirror

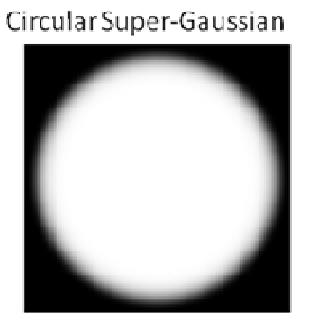

Circular Annulus

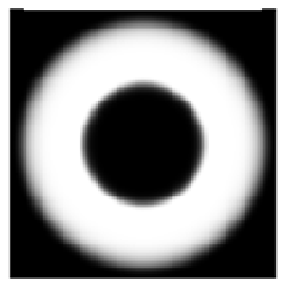

Square Super-Gaussian

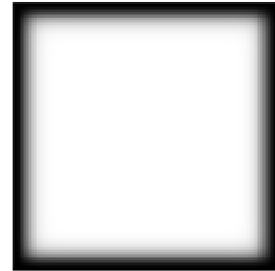

Square Annulus

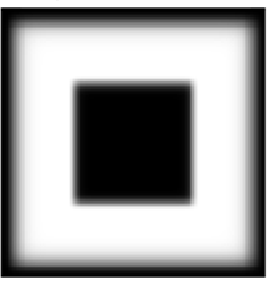

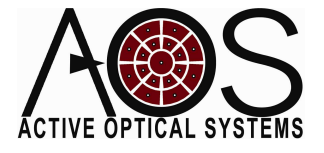

bhenderson@mza.comm and  $\sim$  5

## Approach

### Metric AO Beam Shaping

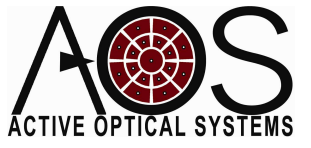

# Metric AO

- Sometimes called Target-in-the-Loop AO or stochastic AO
- Adjust DM actuator commands to optimize some metric
	- –Spot Size
	- –**Intensity**
	- –**Sharpness**
	- –**Shape**

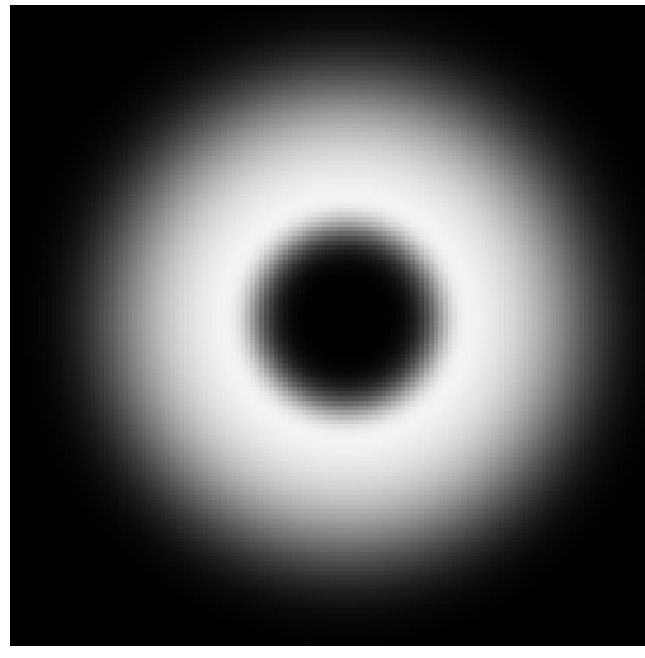

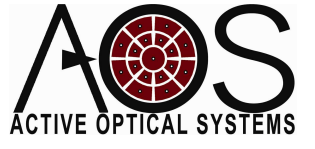

## Adaptive Optics

- Using an adaptive optics system to shape a beam has several advantages:
	- –Desired shape can be easily changed
	- Static aberrations in the system can be corrected while shaping the beam
	- – Beam shaping can be accomplished with nonideal (non-Gaussian) input beams.
	- – Rejection of some non-common path (nonsensed) aberrations

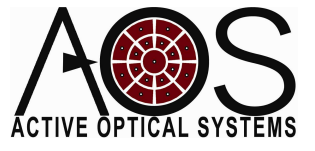

## Experimental Setup

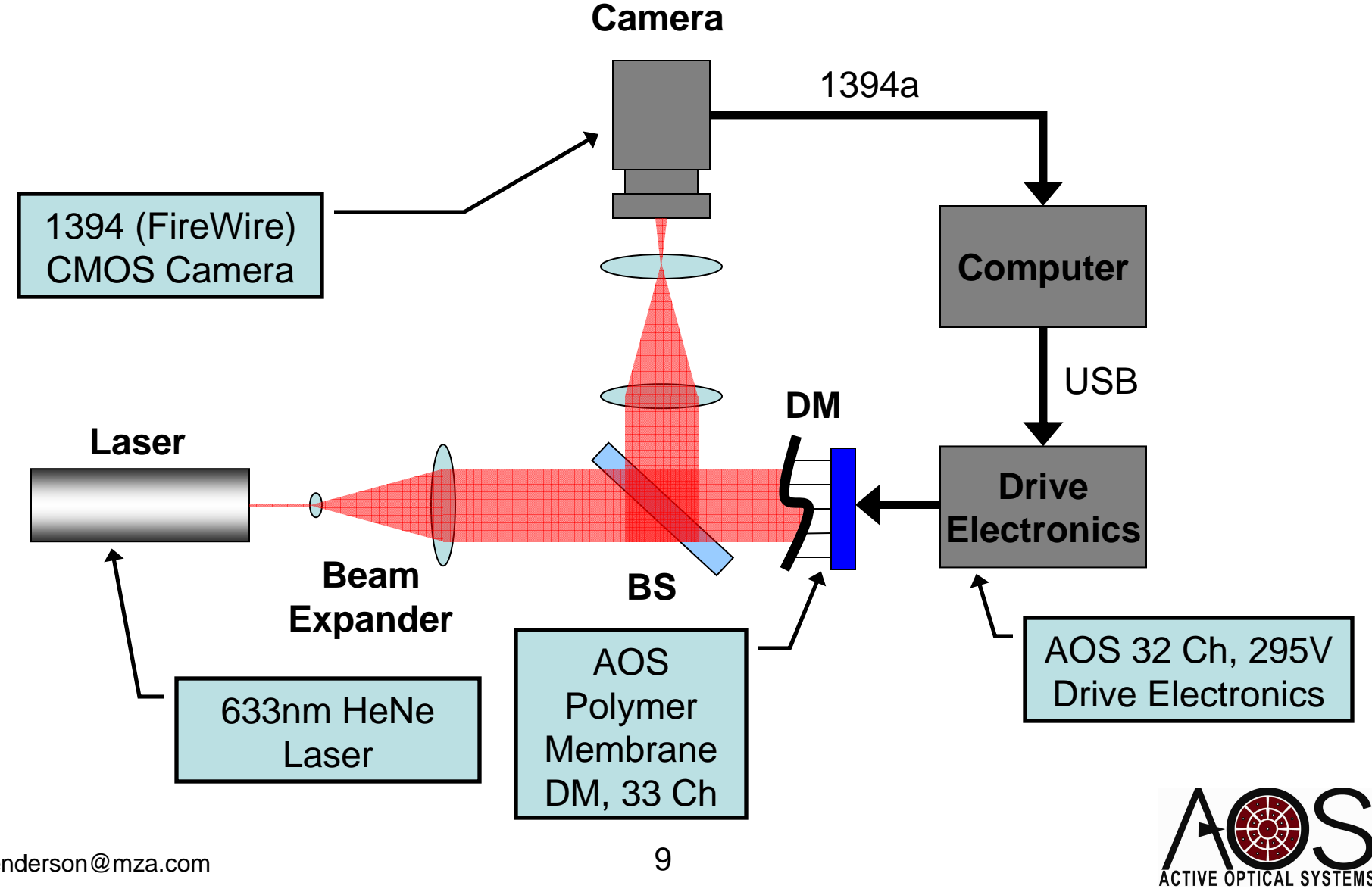

bhenderson@mza.com

ĀCTIVE ŌPTĪCAL SYSTEMS

## AOS Metric AO System

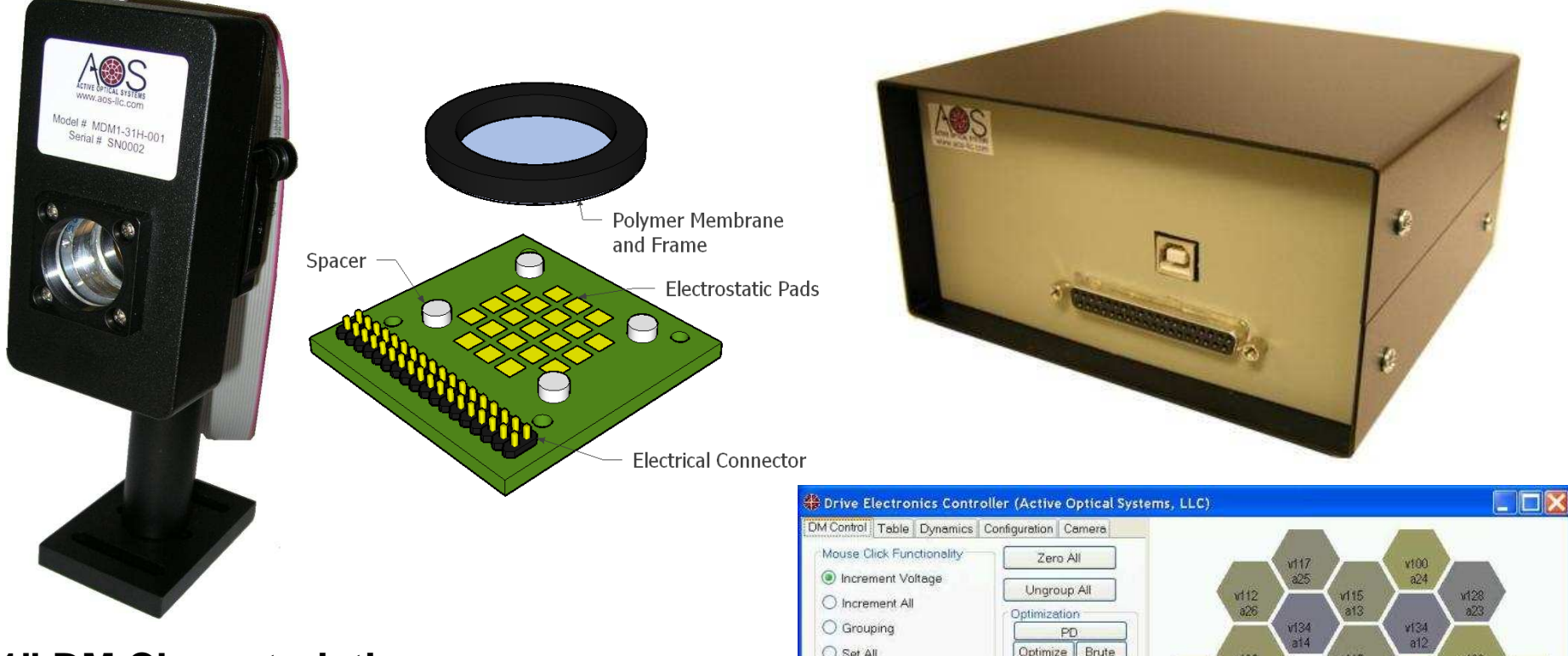

#### **1" DM Characteristics**

- ~500 Hz first mechanical resonance
- Continuous surface capable of HR coating
- 10µm of throw at 300V

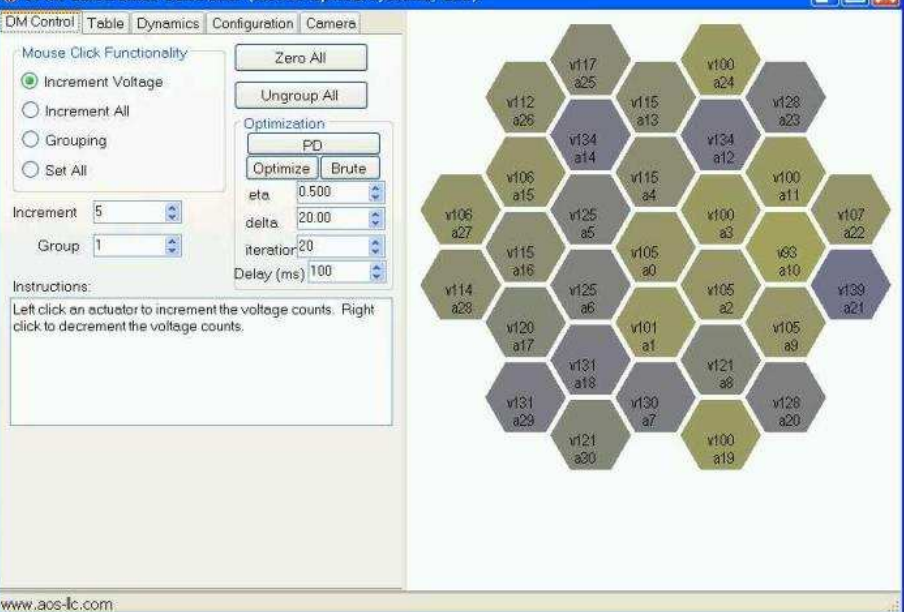

## 33 Actuator DM

#### **DM Actuator Pattern**

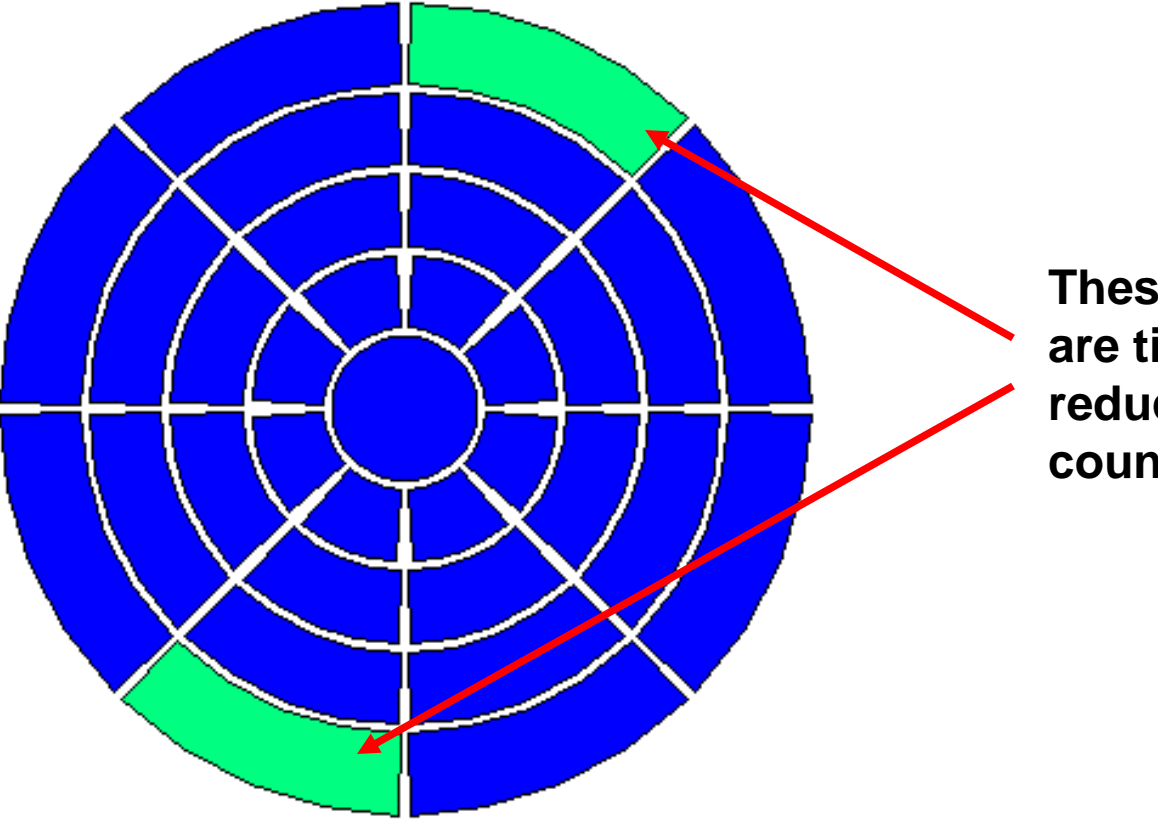

**These two actuators are tied together to reduce channel count to 32**

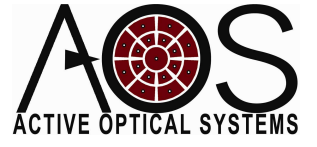

# Shape Metric AO

- 1.Measure far field shape M
- 2.Compute far field shape centroid <sup>C</sup>
- 3. Center desired shape D on computed centroid C
- 4. Compute merit function  $F(c)$
- 5.Update DM commands according to GESA

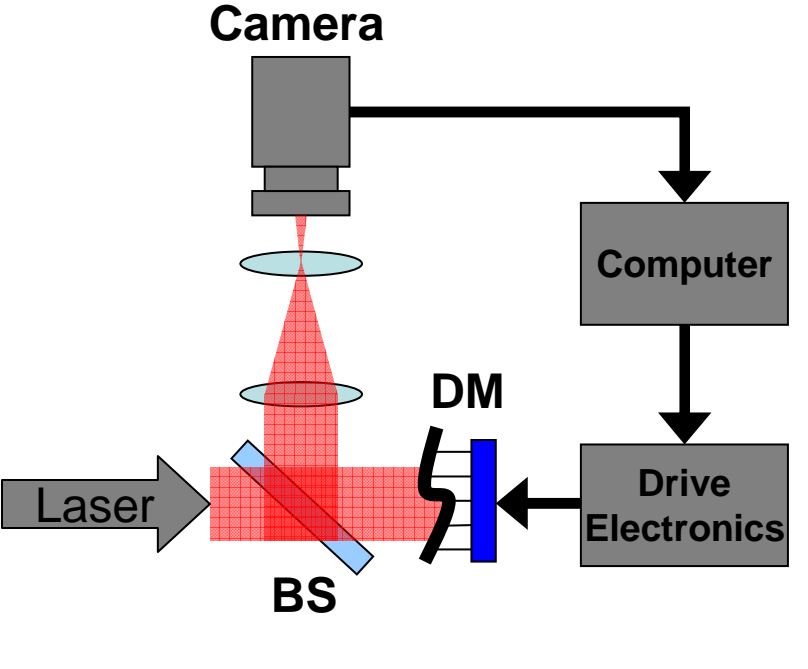

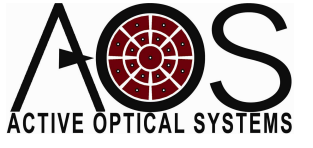

## 1. Measure Far Field Shape

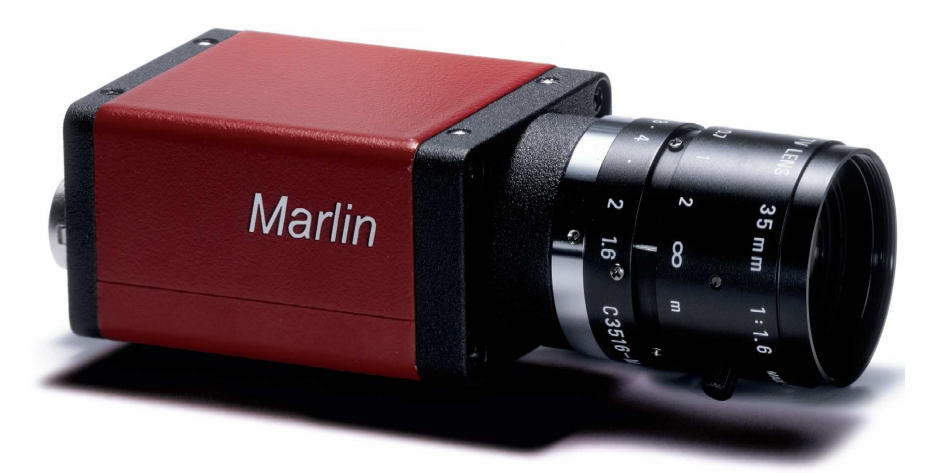

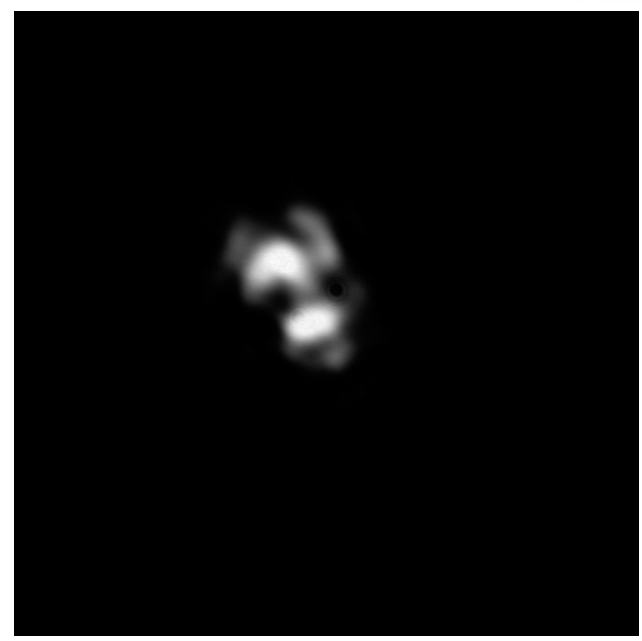

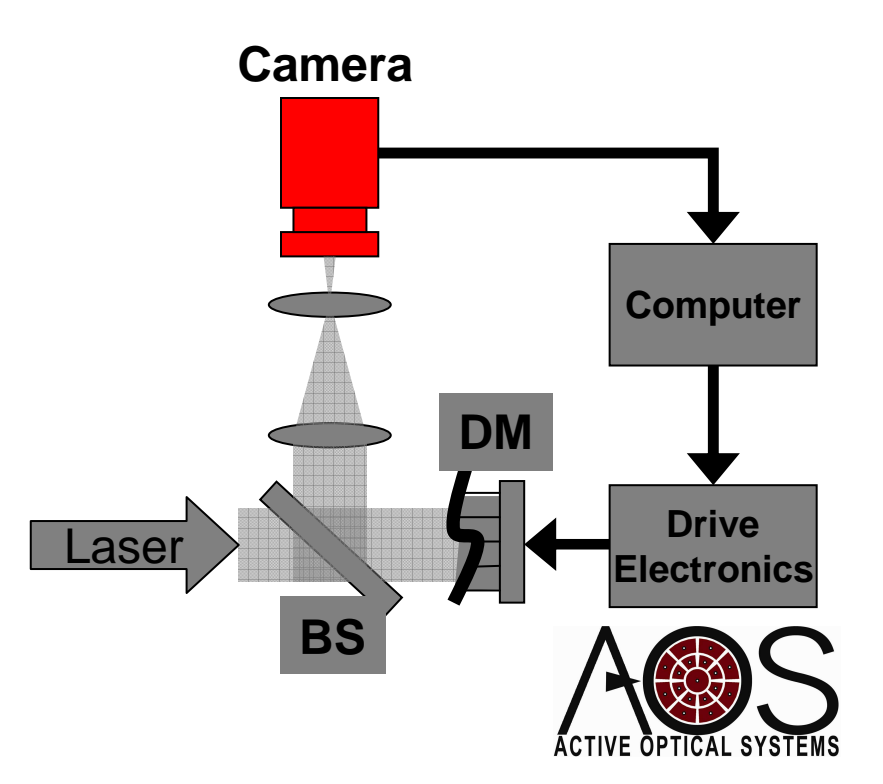

## 2. Compute Centroid

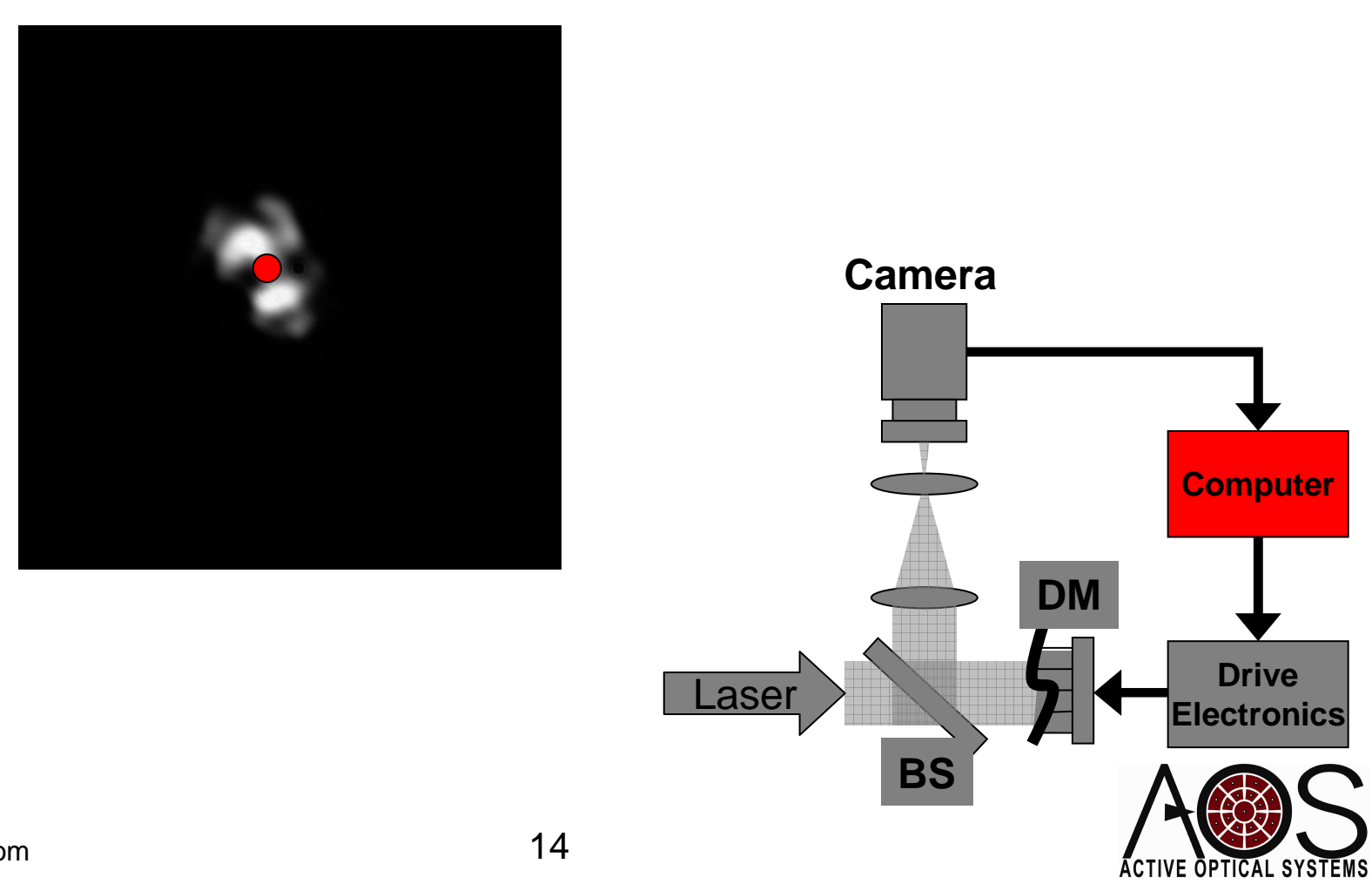

## 3. Re-Center Desired Shape on Centroid

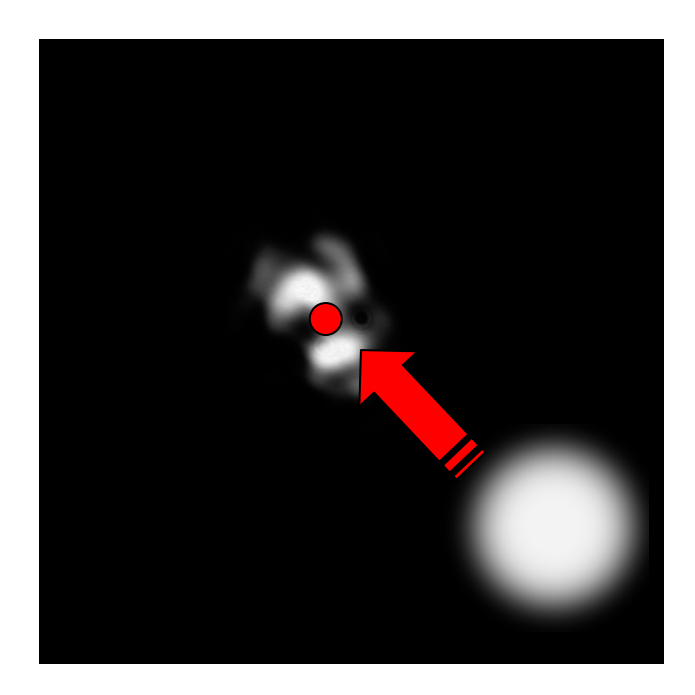

Re-Centering the desired shape over measured shape removes the effect of global tilt from the optimization

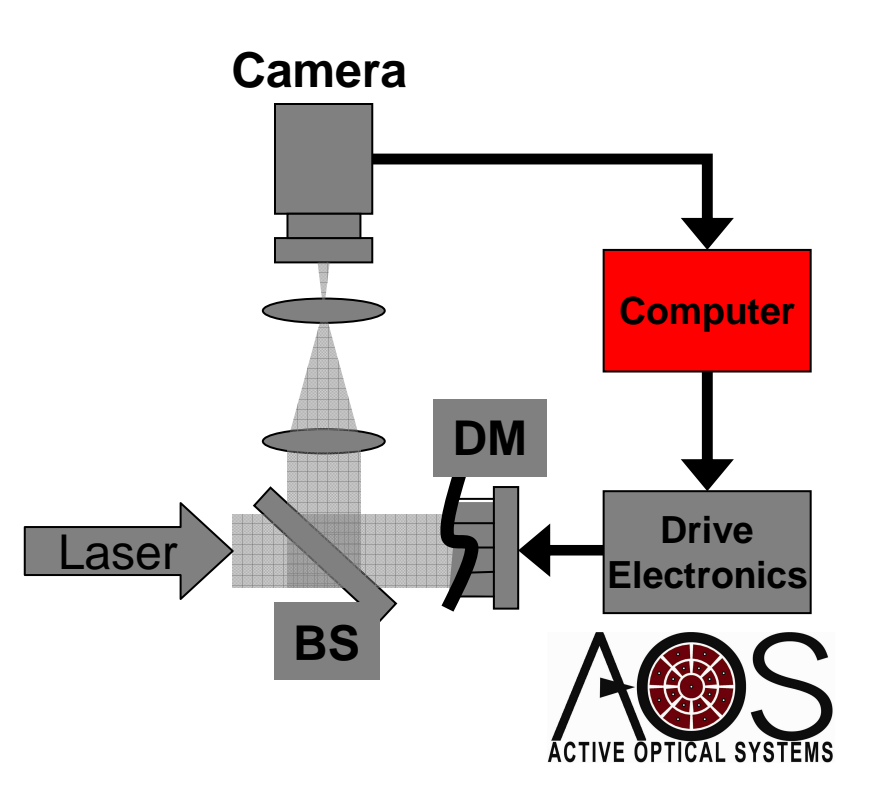

## 4. Compute Merit Function

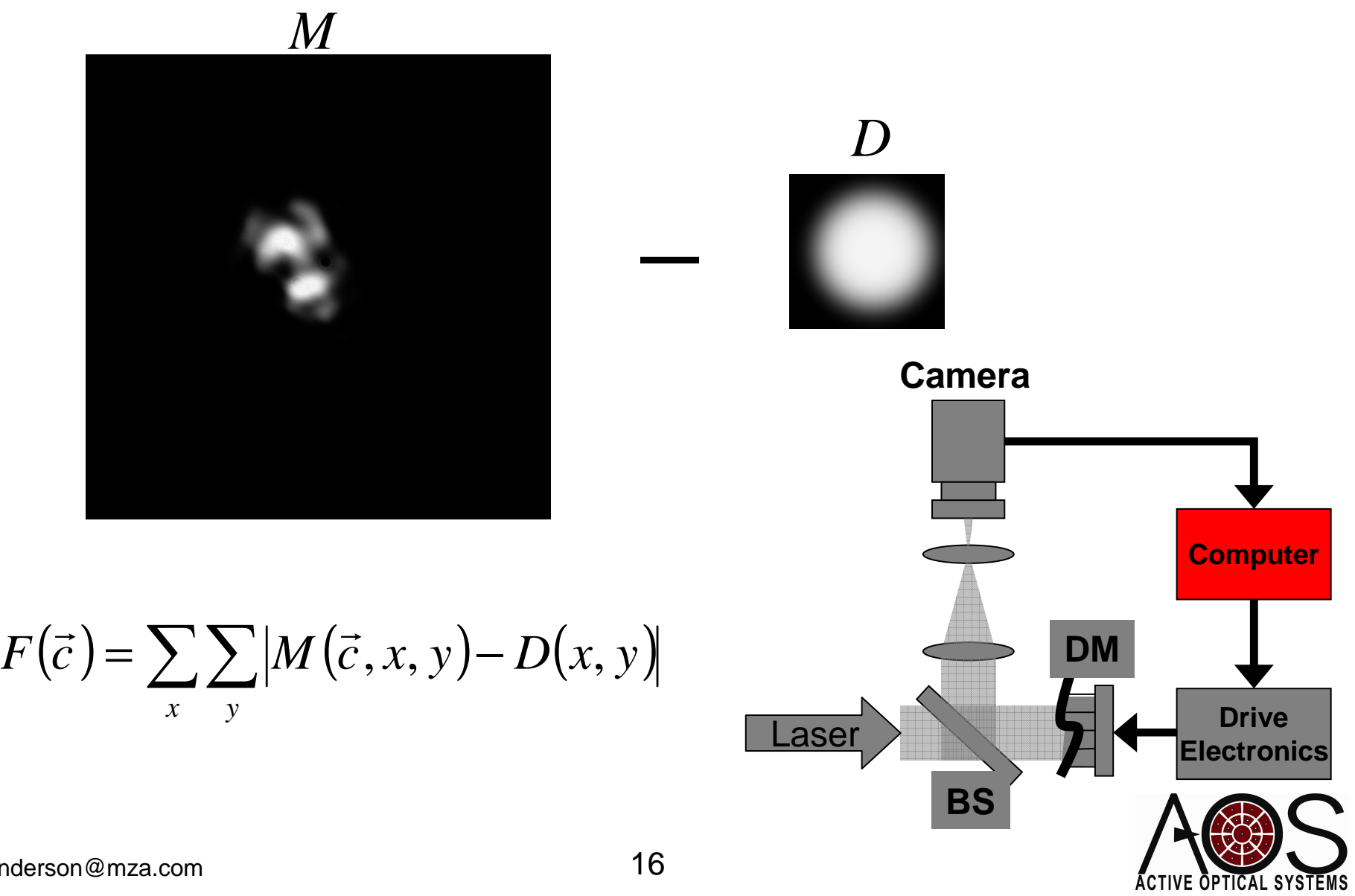

ĀCTIVE ŌPTĪCAL SYSTĒMS

## 5. Update DM Commands According to GESA

Guided Evolutionary Simulated Annealing

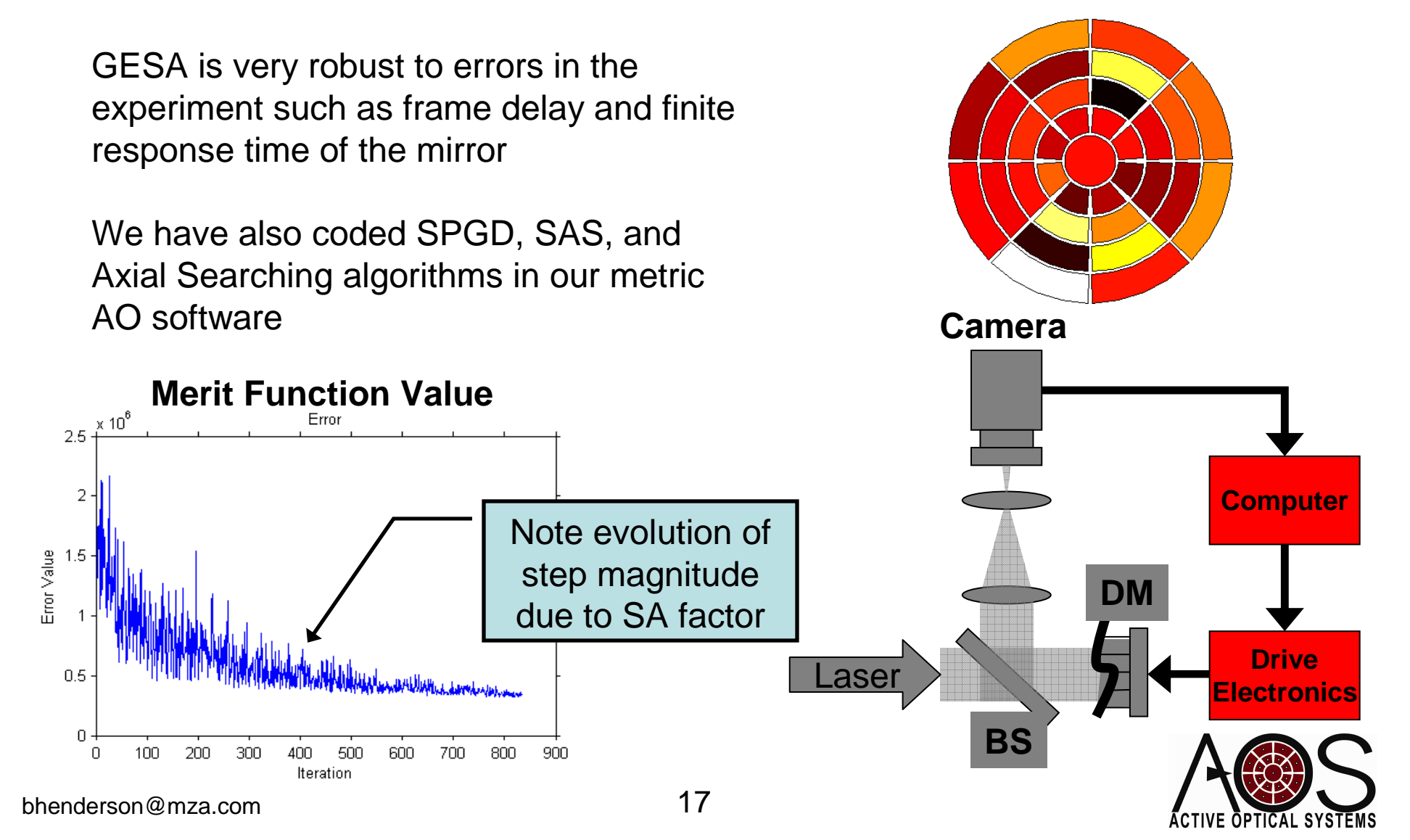

## Shape Definition GUI

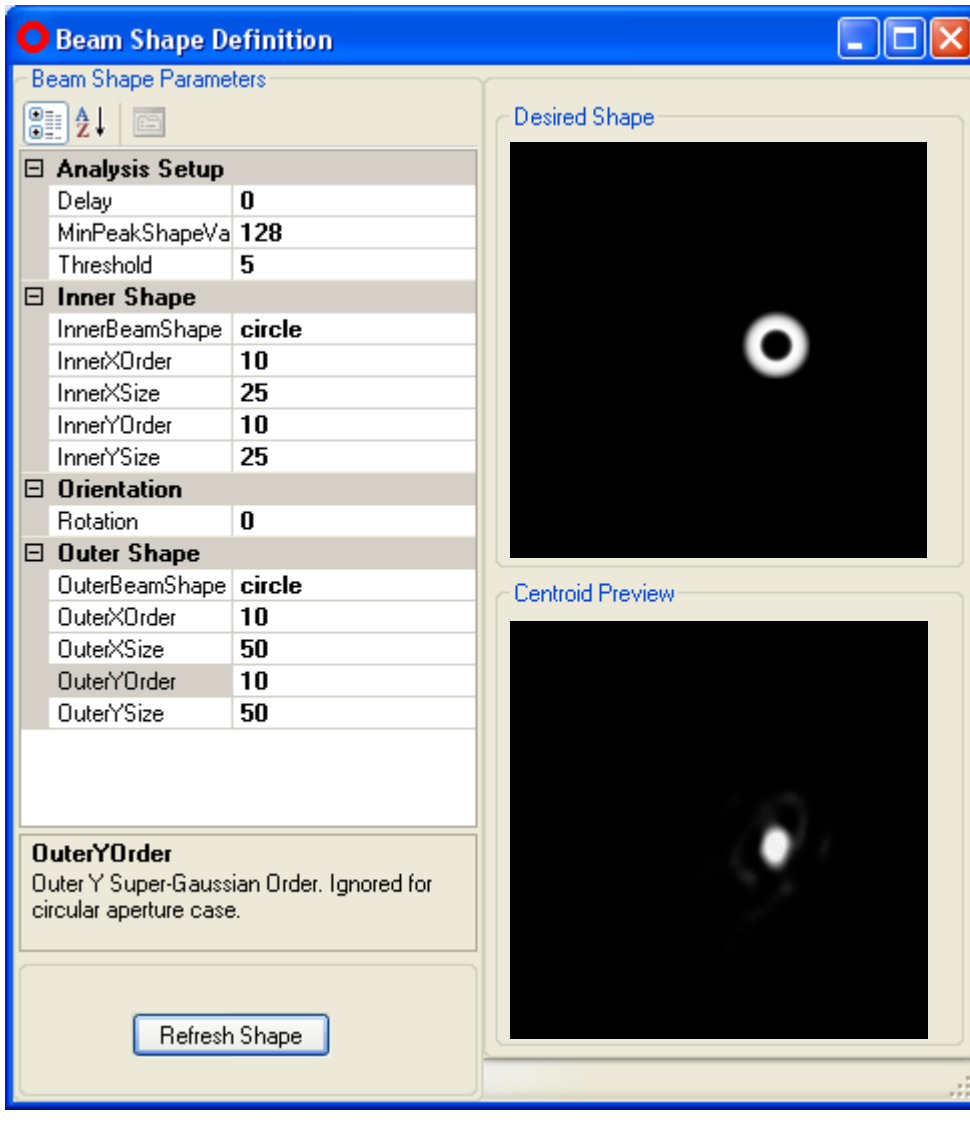

$$
S_{elliptical}(x, y) = Ae^{-\left[\left(\frac{x}{x_s}\right)^2 + \left(\frac{y}{y_s}\right)^2\right]^{\frac{n}{2}}}
$$

$$
S_{rect}(x, y) = Ae^{-\left[\left(\frac{x}{x_s}\right)^{n_x} + \left(\frac{y}{y_s}\right)^{n_y}\right]}
$$

$$
D(x, y) = S_0(x, y) - S_1(x, y)
$$

 $\begin{bmatrix} x' \\ y' \end{bmatrix} = \begin{bmatrix} \cos \theta & -\sin \theta \\ \sin \theta & \cos \theta \end{bmatrix} \begin{bmatrix} x \\ y \end{bmatrix}$ 

# Experiment Initialization

• We found it useful to initialize each experiment by running the Metric AO system to obtain the smallest focused spot on the camera

$$
F(\vec{c}) = \frac{\sigma_x + \sigma_y}{2}
$$

#### **Second Central Moment**

$$
\sigma_x^2 = \frac{\iint (x - x_0)^2 I(x, y) dx dy}{\iint I(x, y) dx dy}
$$

$$
\sigma_y^2 = \frac{\iint (y - y_0)^2 I(x, y) dx dy}{\iint I(x, y) dx dy}
$$
where
$$
(x_0, y_0) = \text{Beam Center}
$$

$$
I(x, y) = \text{Irradiance Profile}
$$

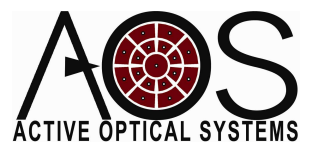

## Experiment Initialization

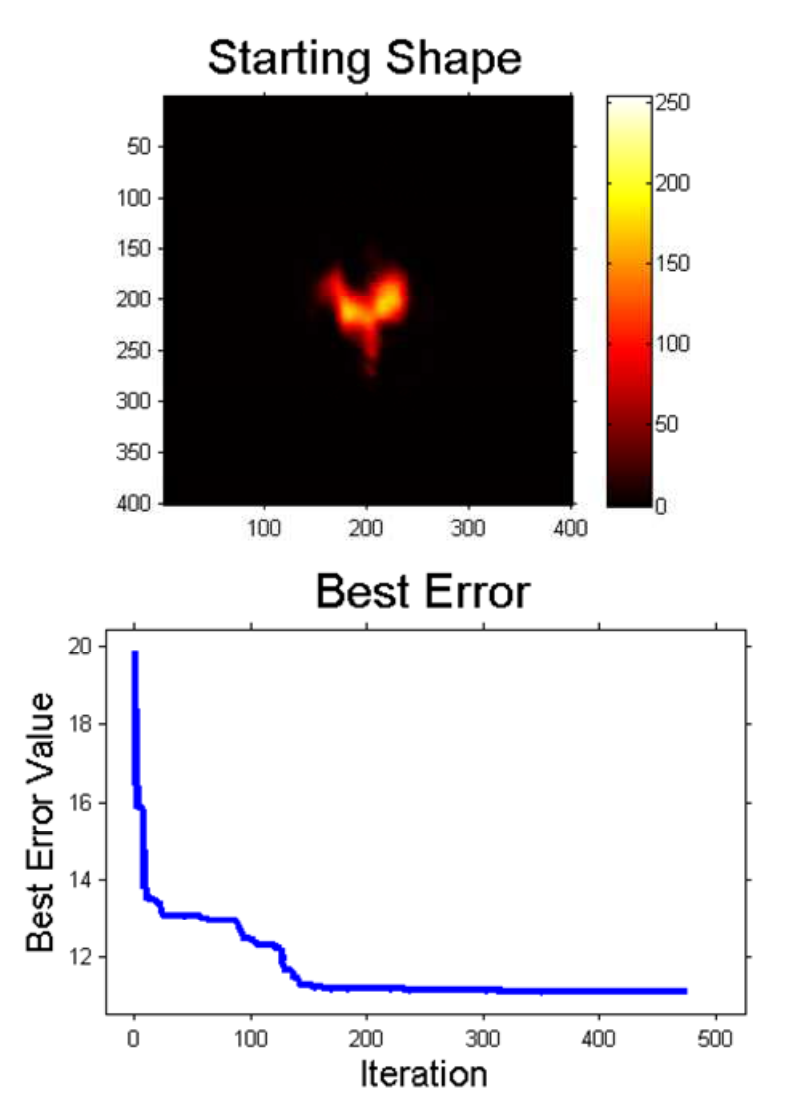

**Best Result** 

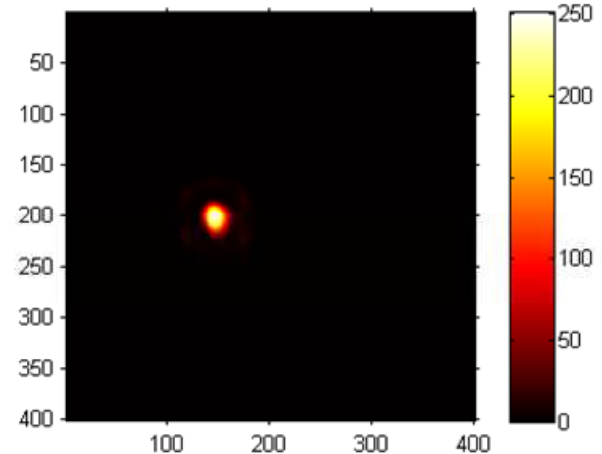

Final Actuator Pattern [counts]

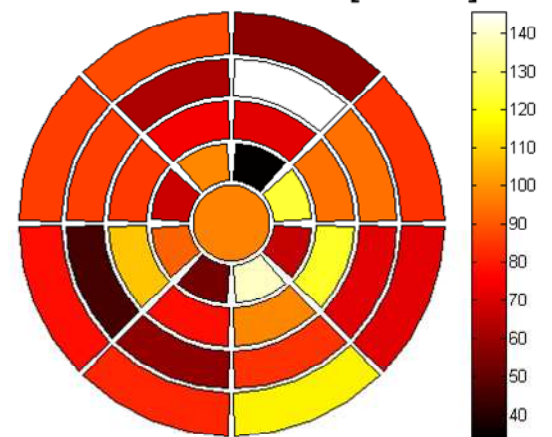

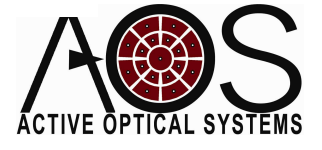

## Results

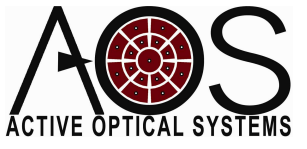

# Experiment Specifics

- Feedback image size: 400X400 pixels
- Frame-rate (with processing): ~10Hz
	- – Recent improvements to software have increased performance for this image size to  $~\sim$  60Hz
- DM Limitations
	- – The DM used for these experiments had a manufacturing defect which limited the throw
	- – Half of total throw was un-usable due to snapdown

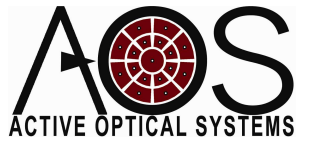

## Top Hat

#### **Desired Shape** 1250 50  $\frac{1}{200}$ 100 150 150 200 100 250 300 50 350 400 n 100 200 300 400 **Best Error**  $\times 10^5$ 4  $3.8$ Best Error Value  $3.6$  $3.4$  $3.2\,$  $\bar{3}$  $2.8\,$  $2.6$  $2.4$ 100 200 300 400 500 600  $\,0\,$ Iteration

**Best Result** 

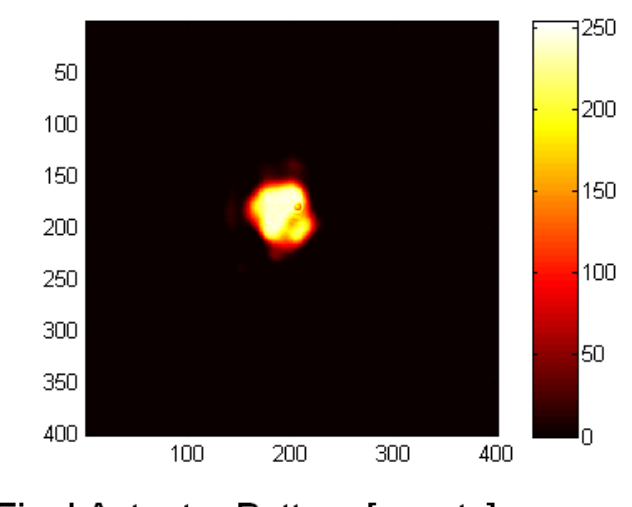

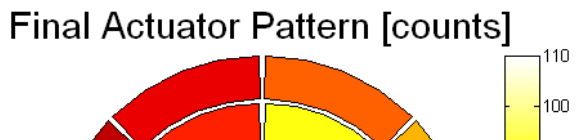

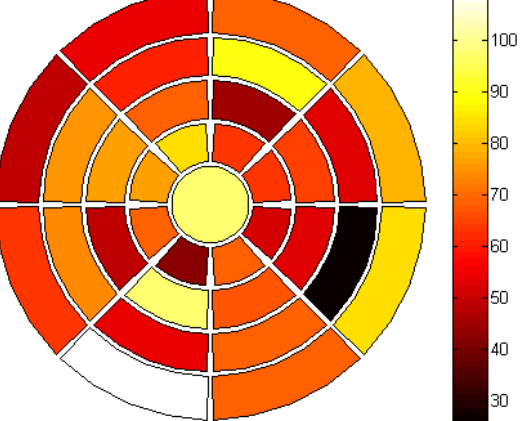

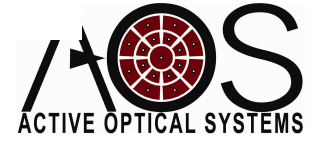

## Annular Top Hat

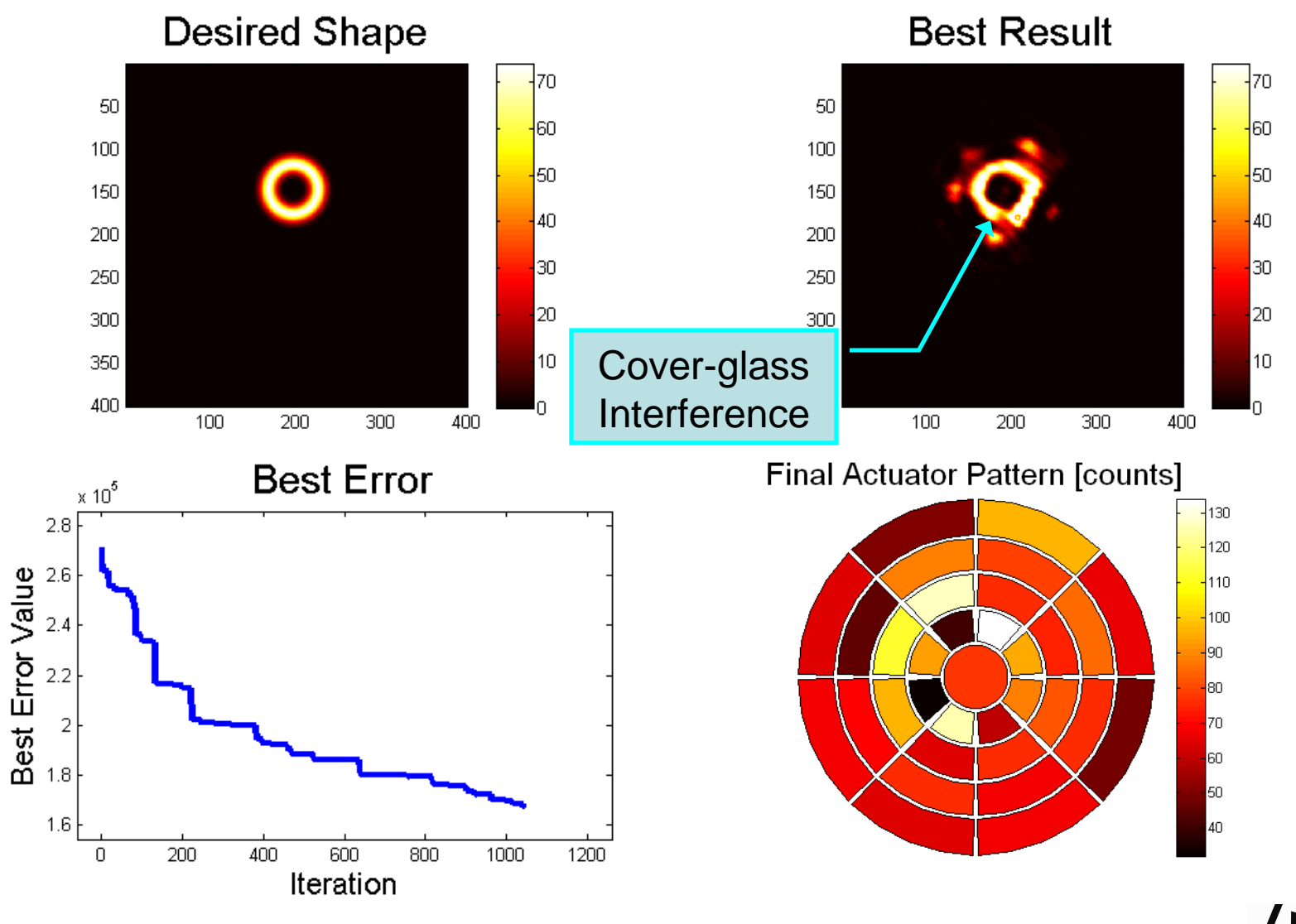

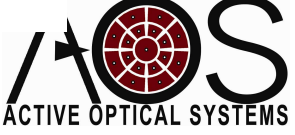

## Line Focus

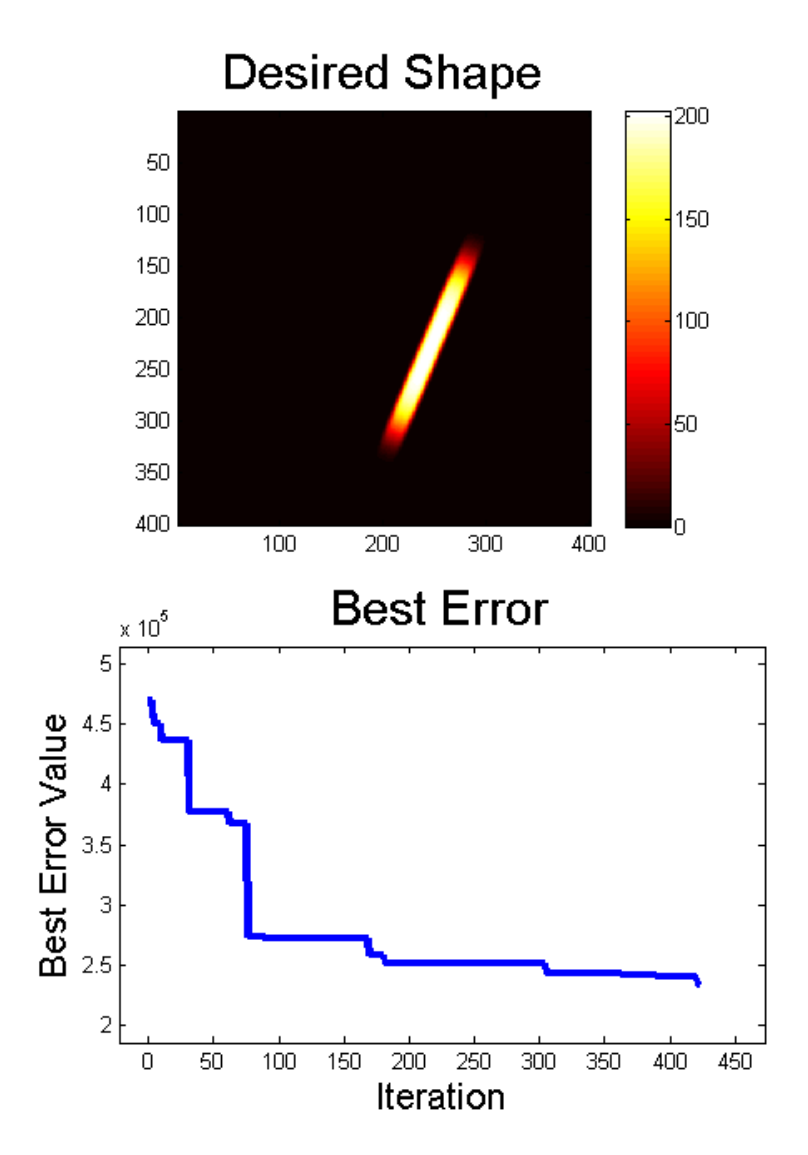

**Best Result** 

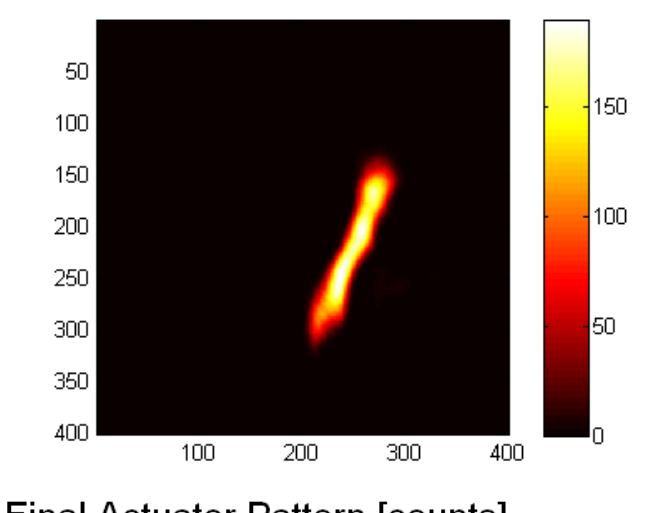

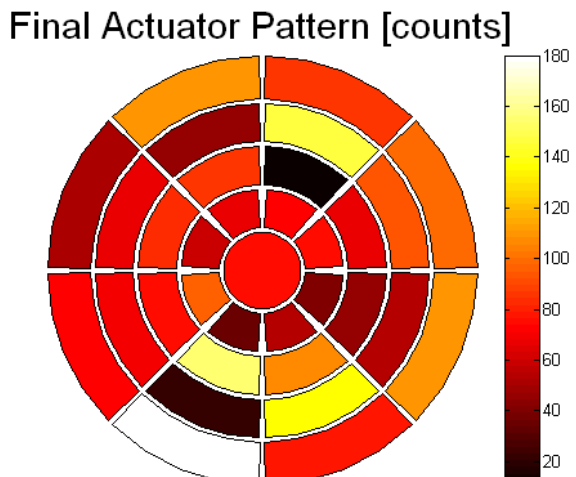

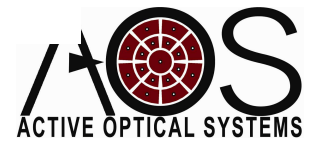

## Square Top Hat

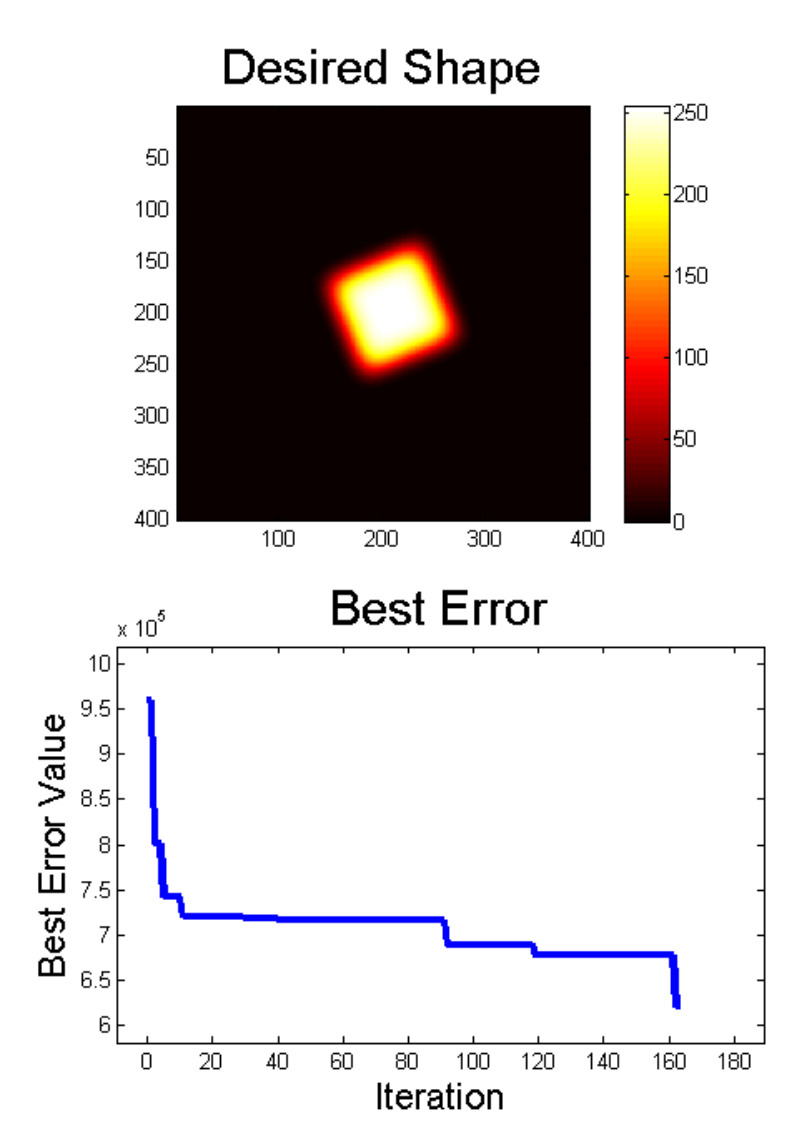

**Best Result** 

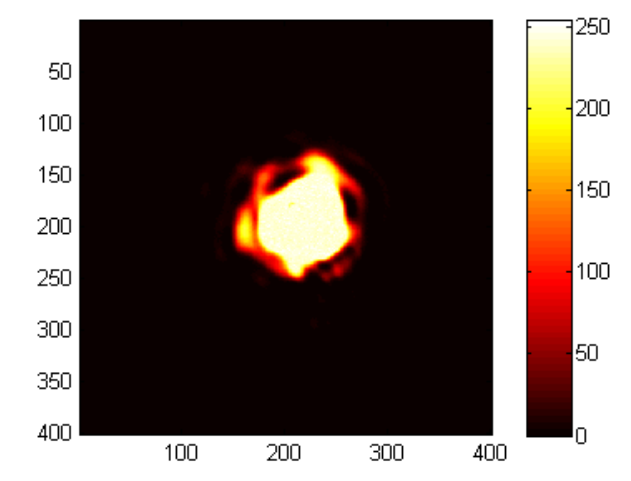

**Final Actuator Pattern [counts]** 

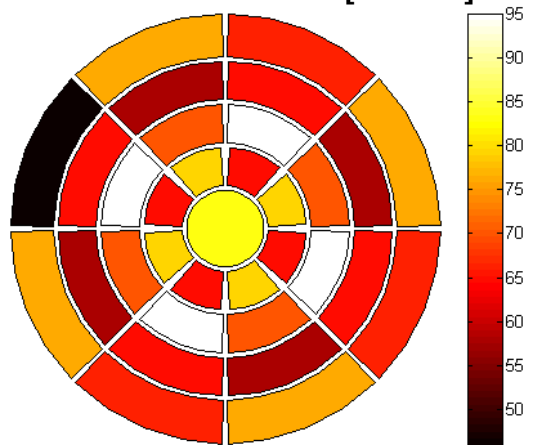

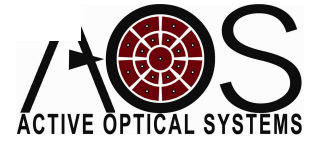

## Square Top Hat 2

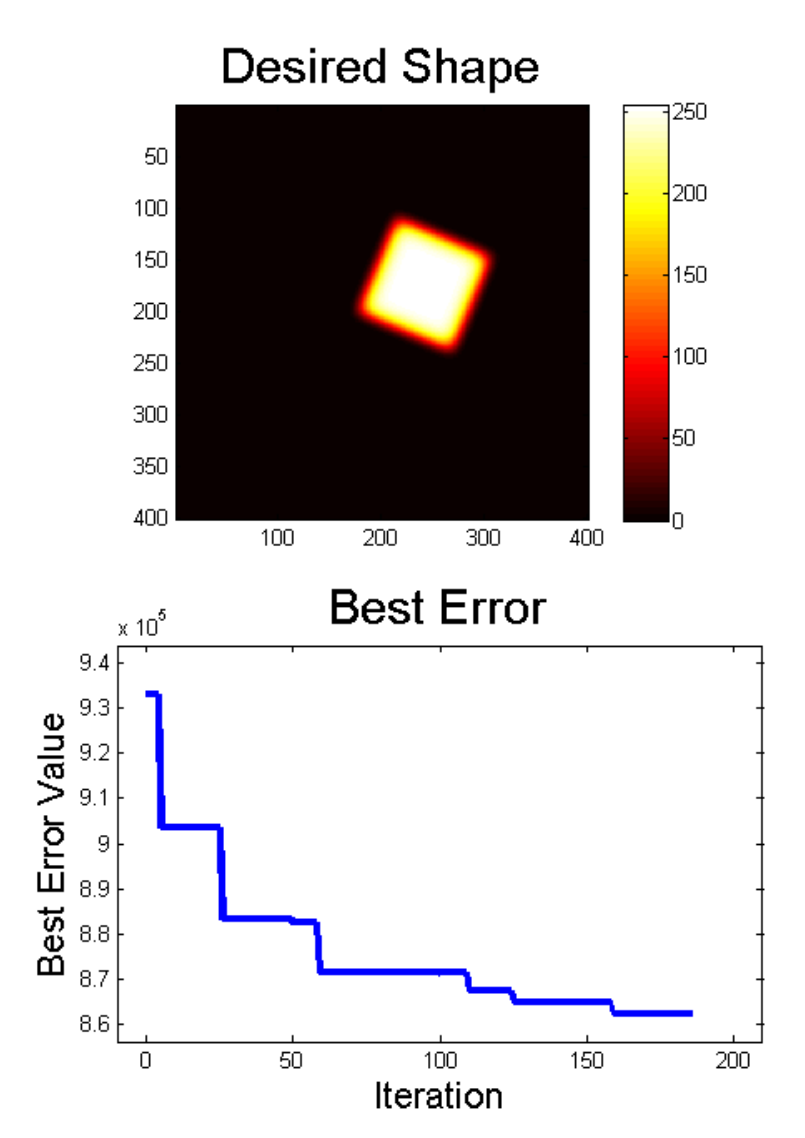

**Best Result** 

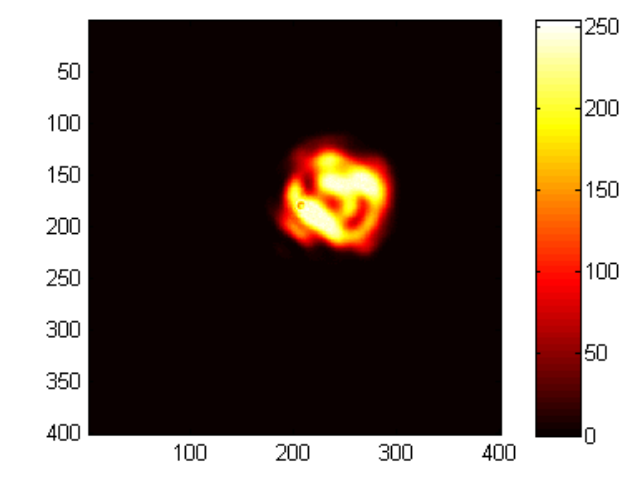

**Final Actuator Pattern [counts]** 

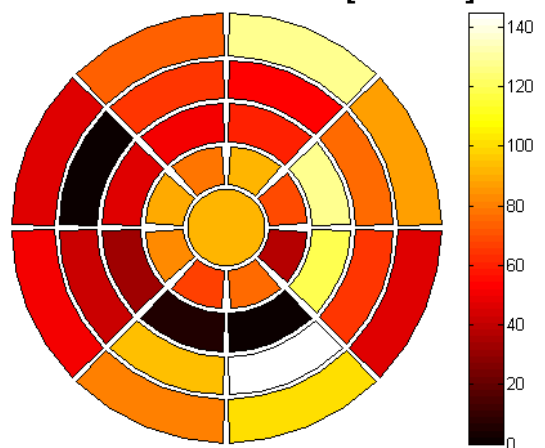

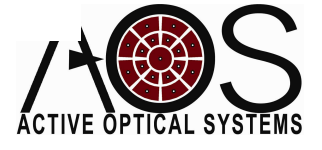

bhenderson@mza.com

## Square Top Hat 3

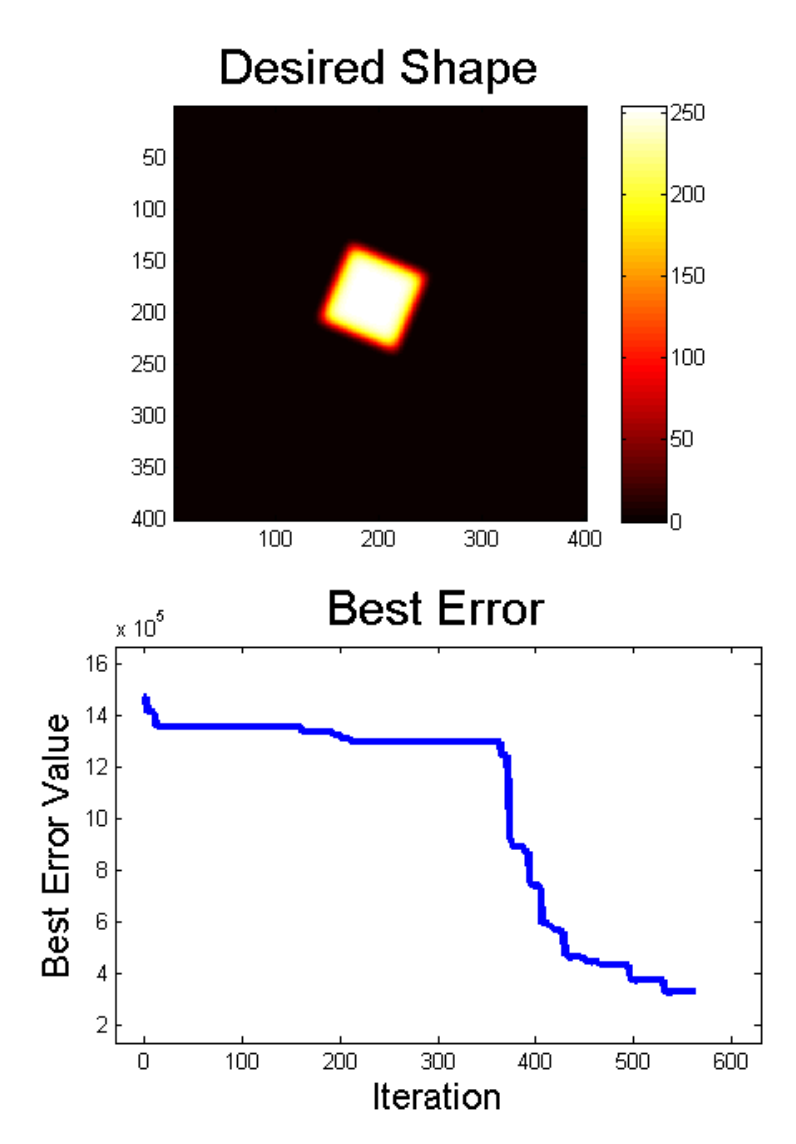

**Best Result** 

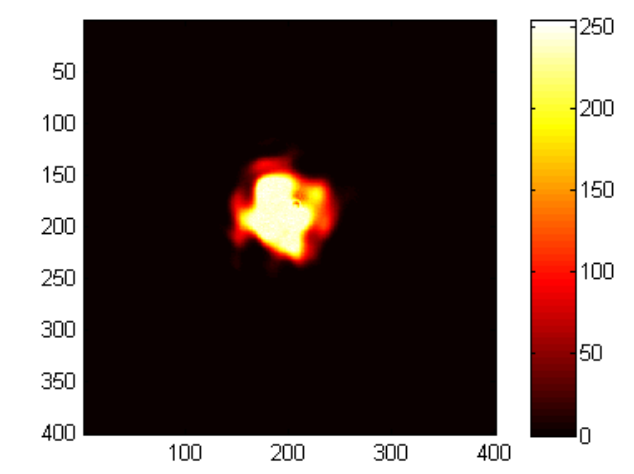

**Final Actuator Pattern [counts]** 

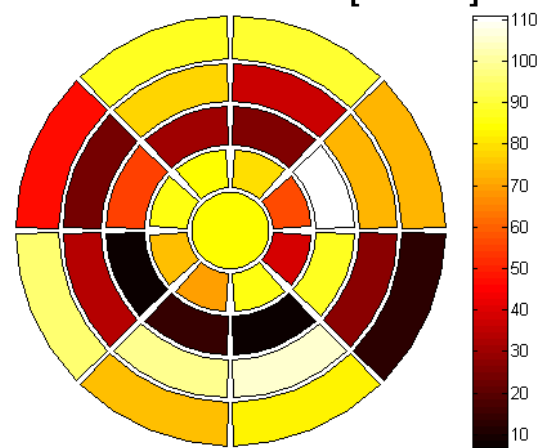

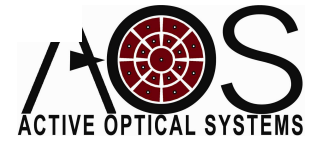

## **Conclusions**

- Low actuator count membrane DMs may be used for creating beam shapes relevant to industrial applications
- We were able to create rectangular shapes, but the results were less than satisfactory
- A better optical setup and improved algorithms should improve our results

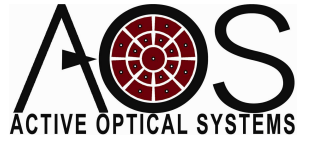

## Questions?

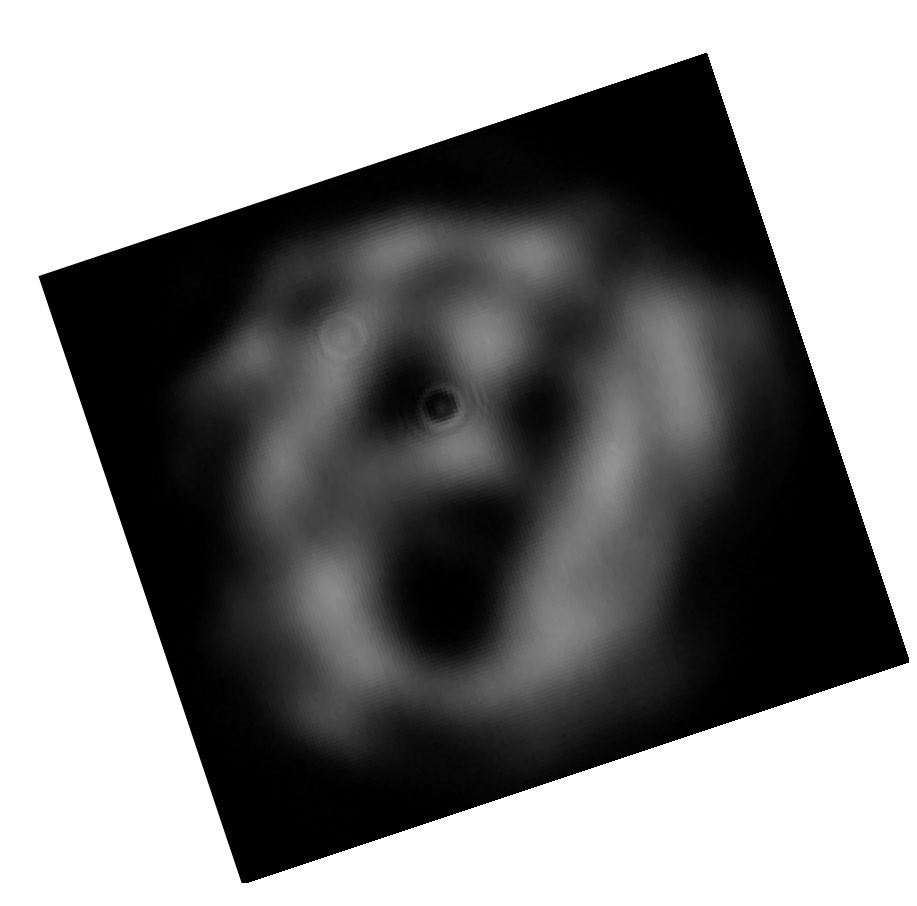

**The Beam** Brian Henderson Justin Mansell2008

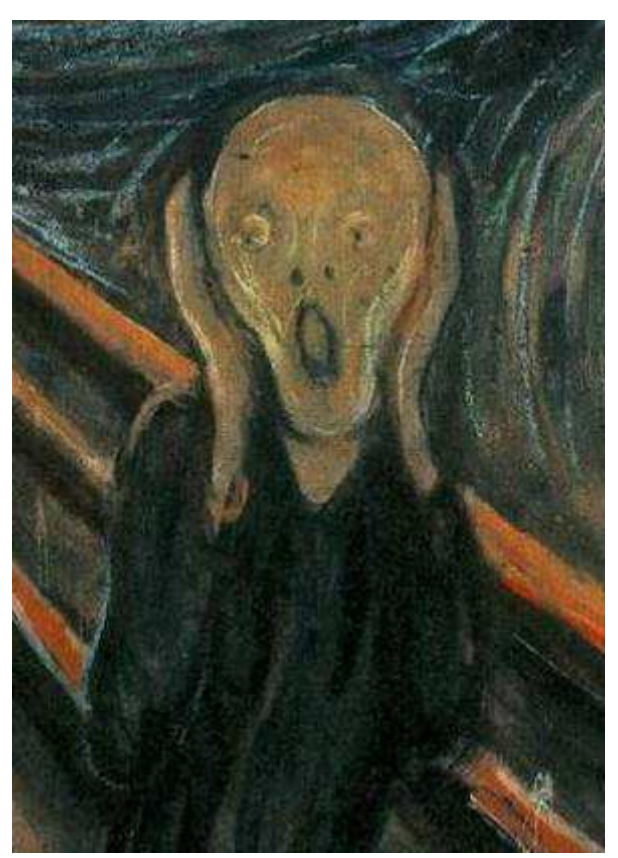

**The Scream**Edvard Munch, 1893

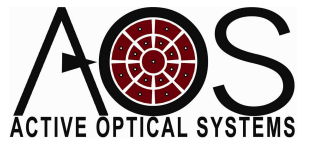